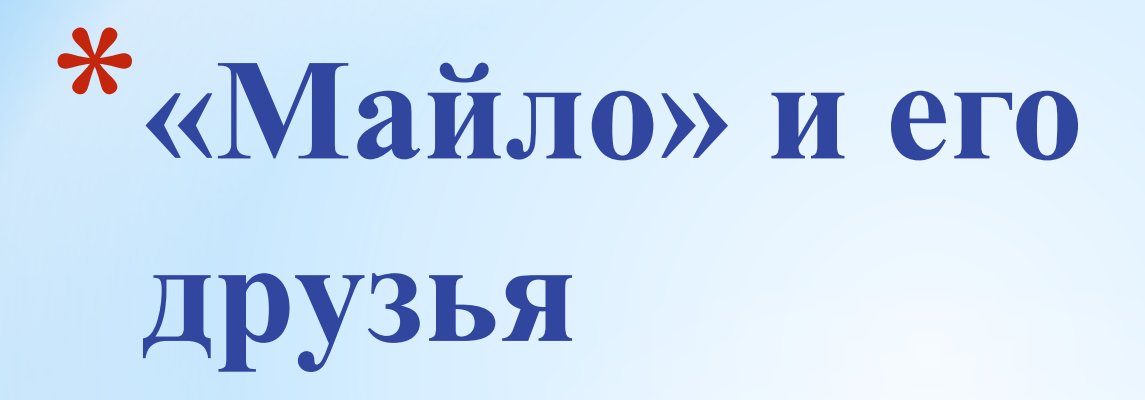

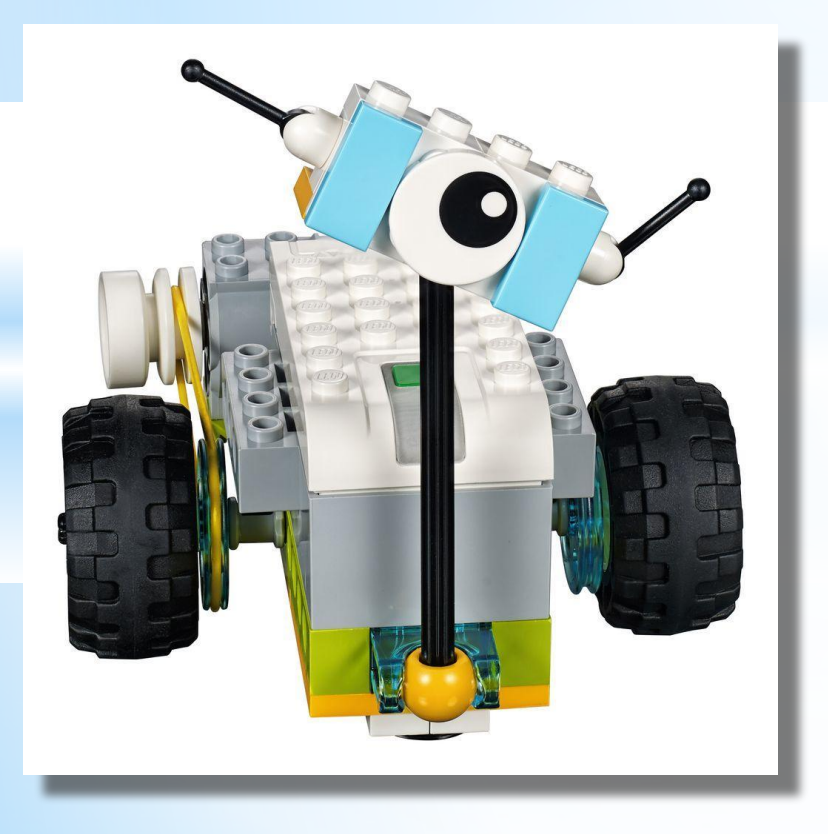

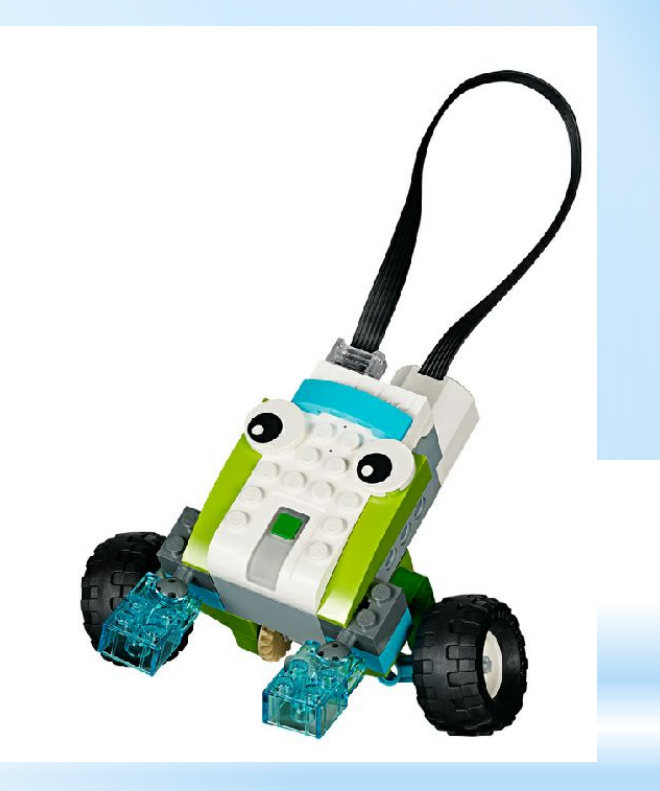

## **Тяга. Открытая тема**

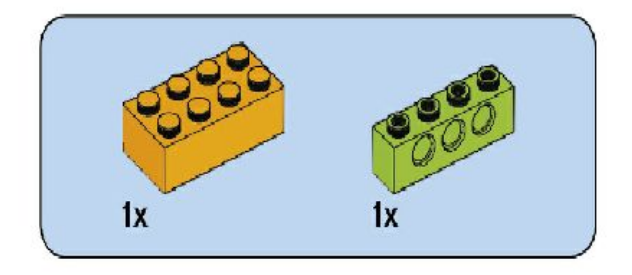

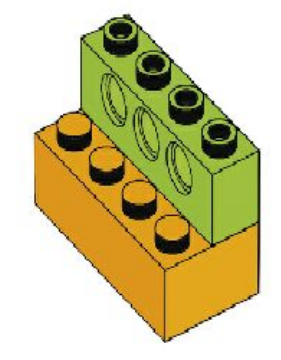

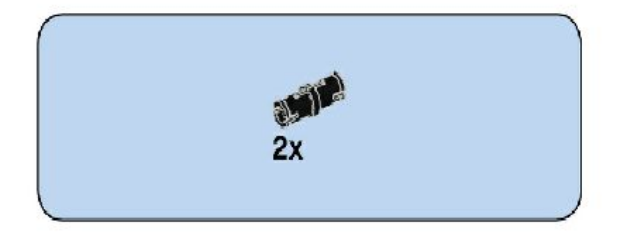

 $\overline{2}$ 

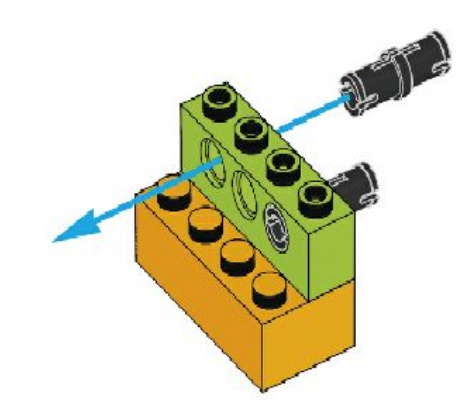

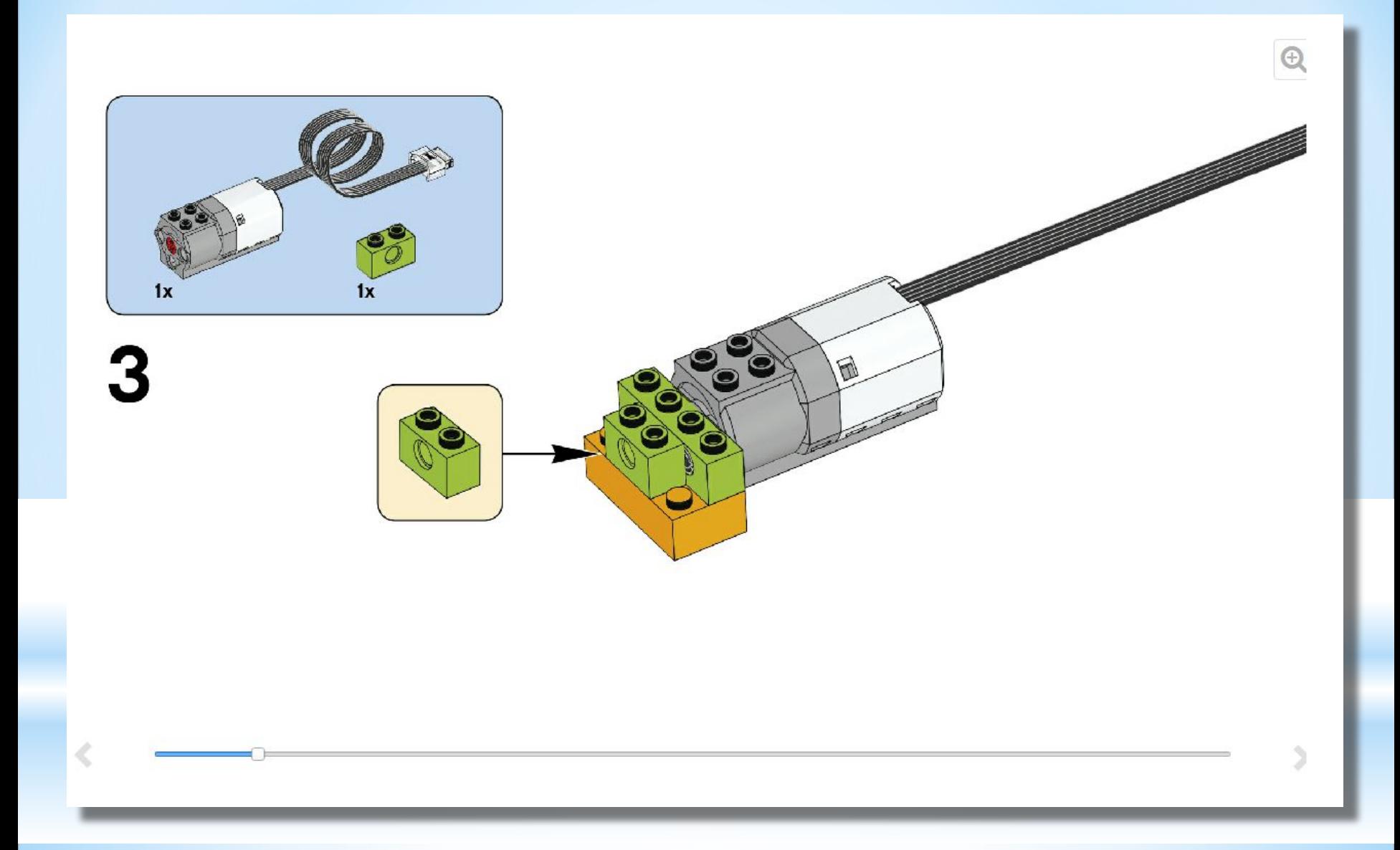

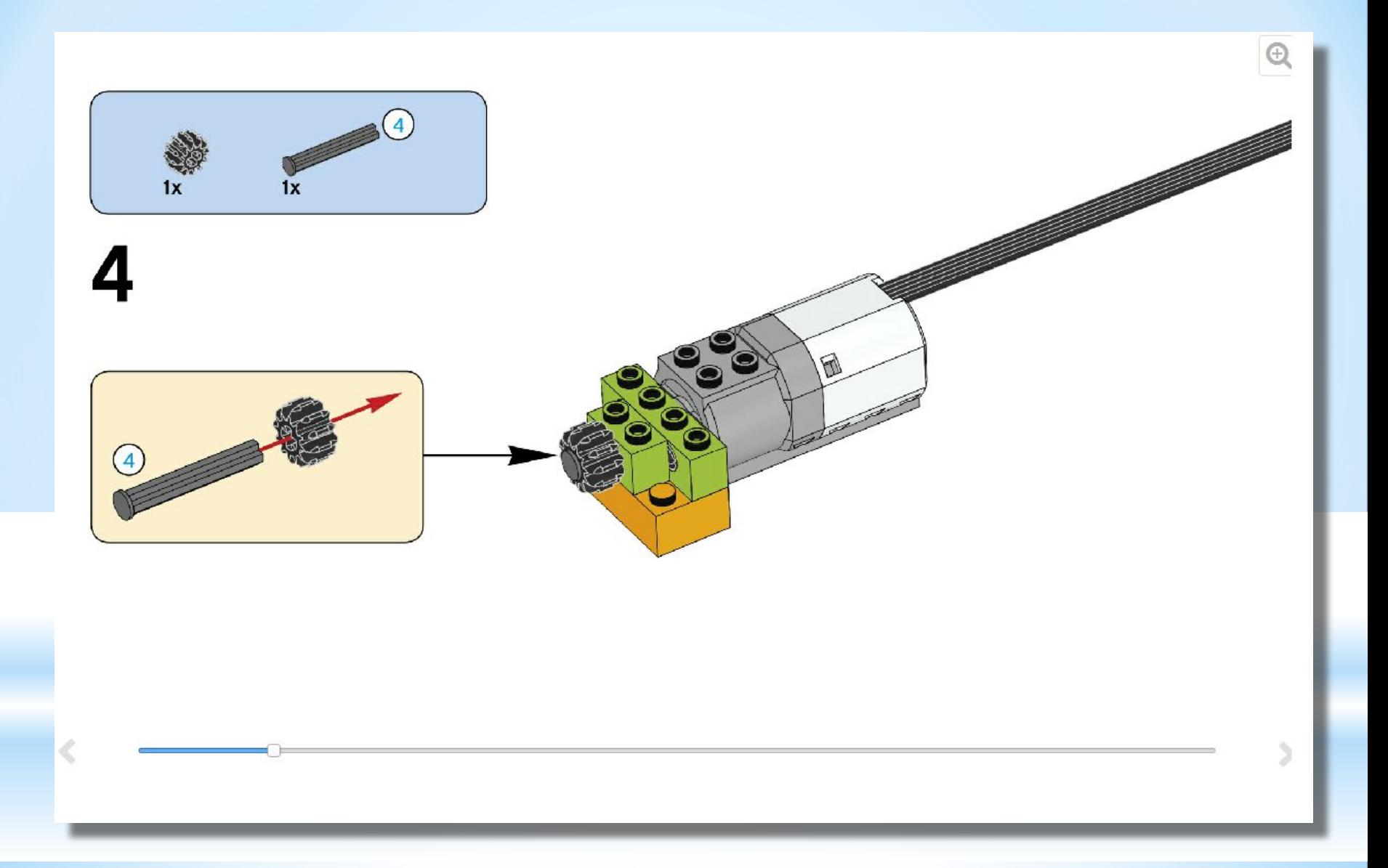

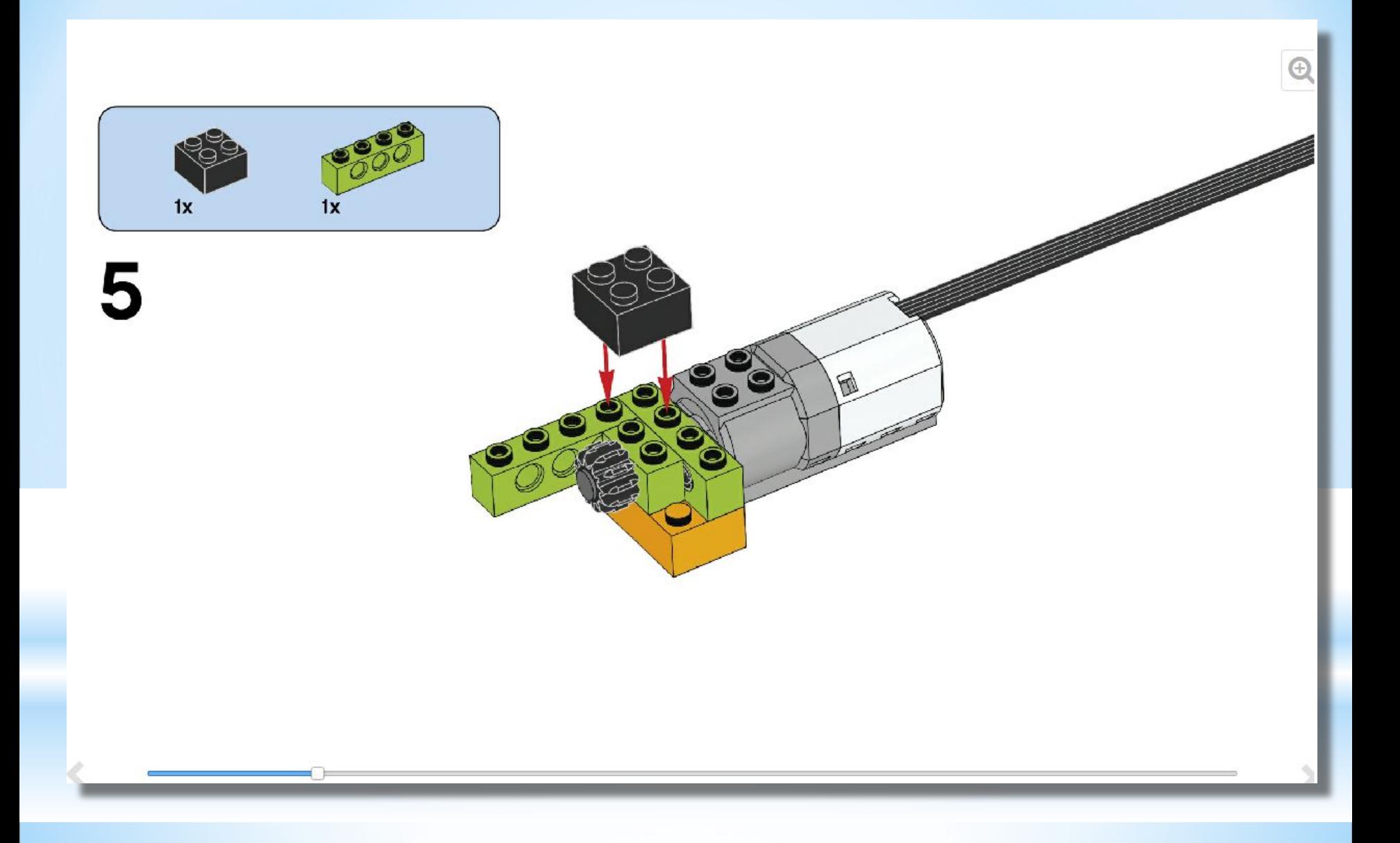

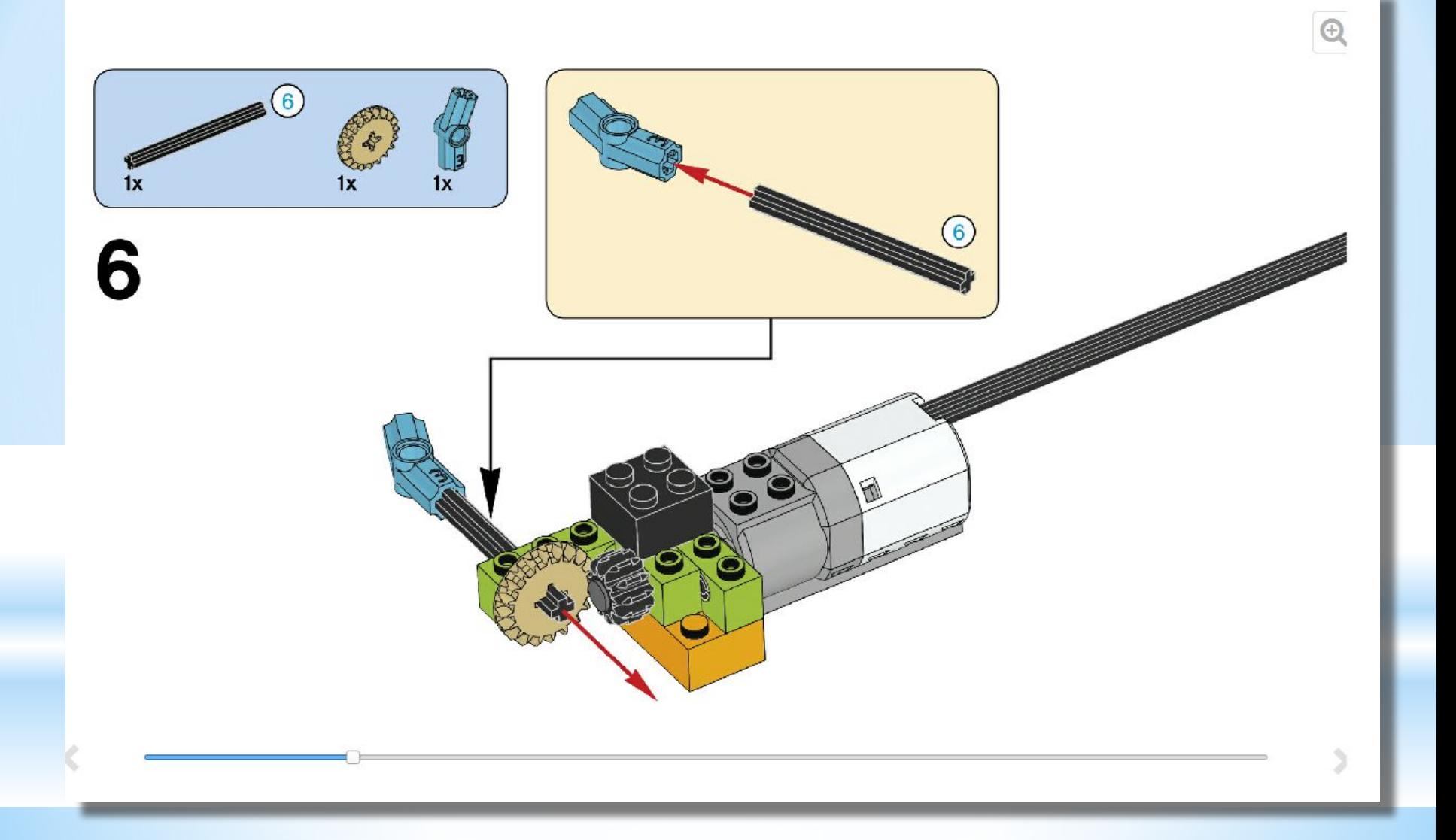

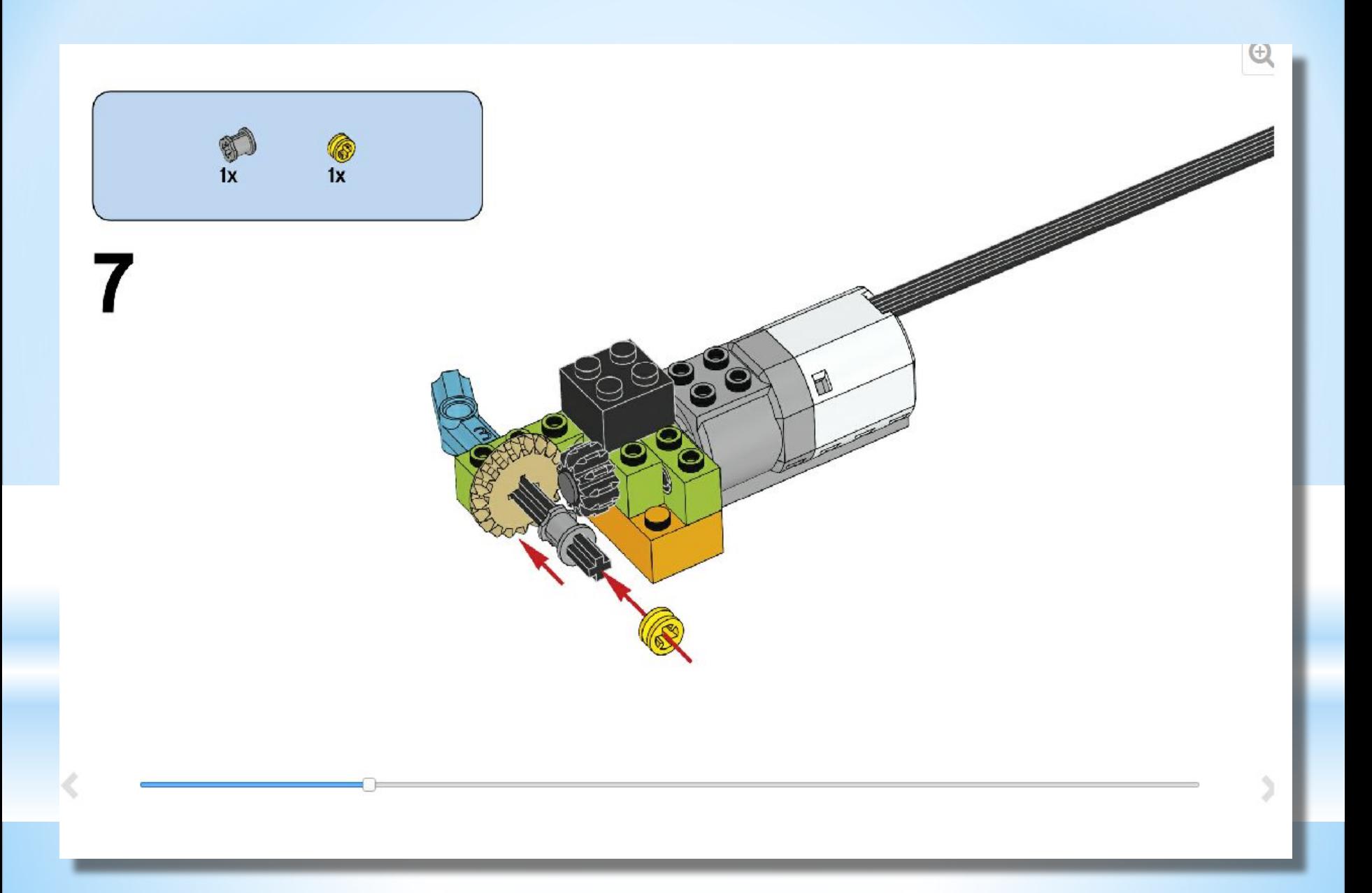

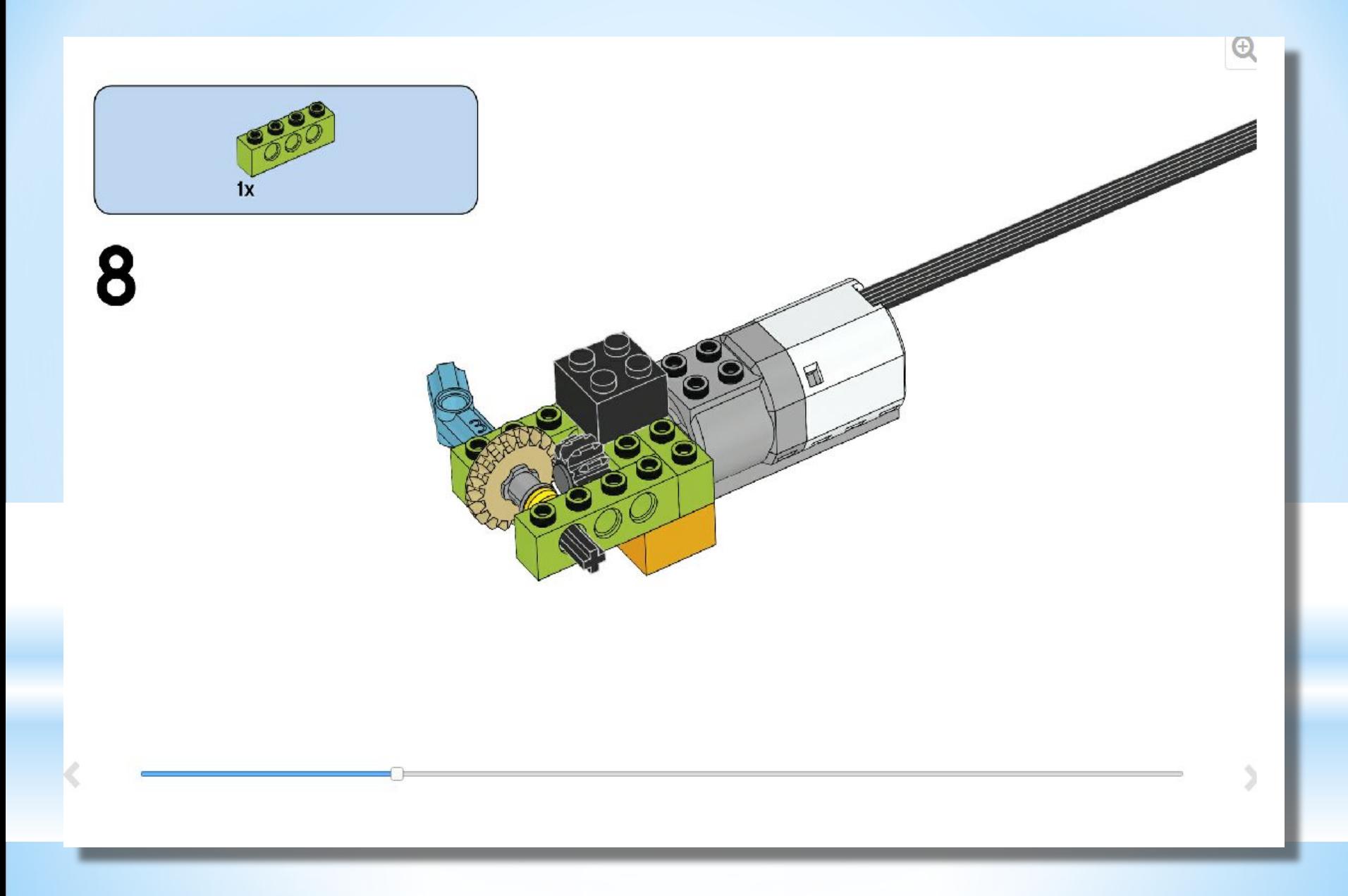

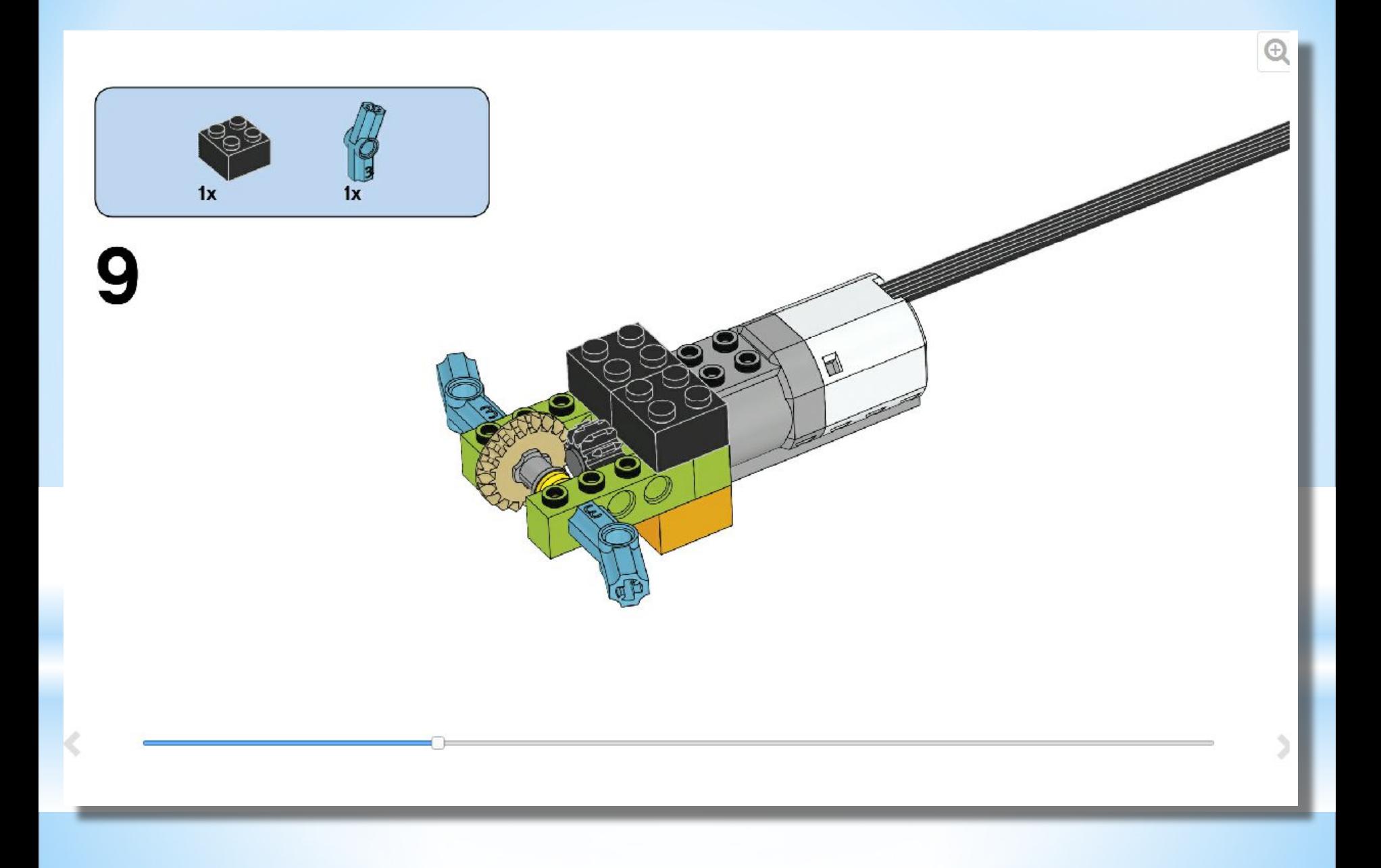

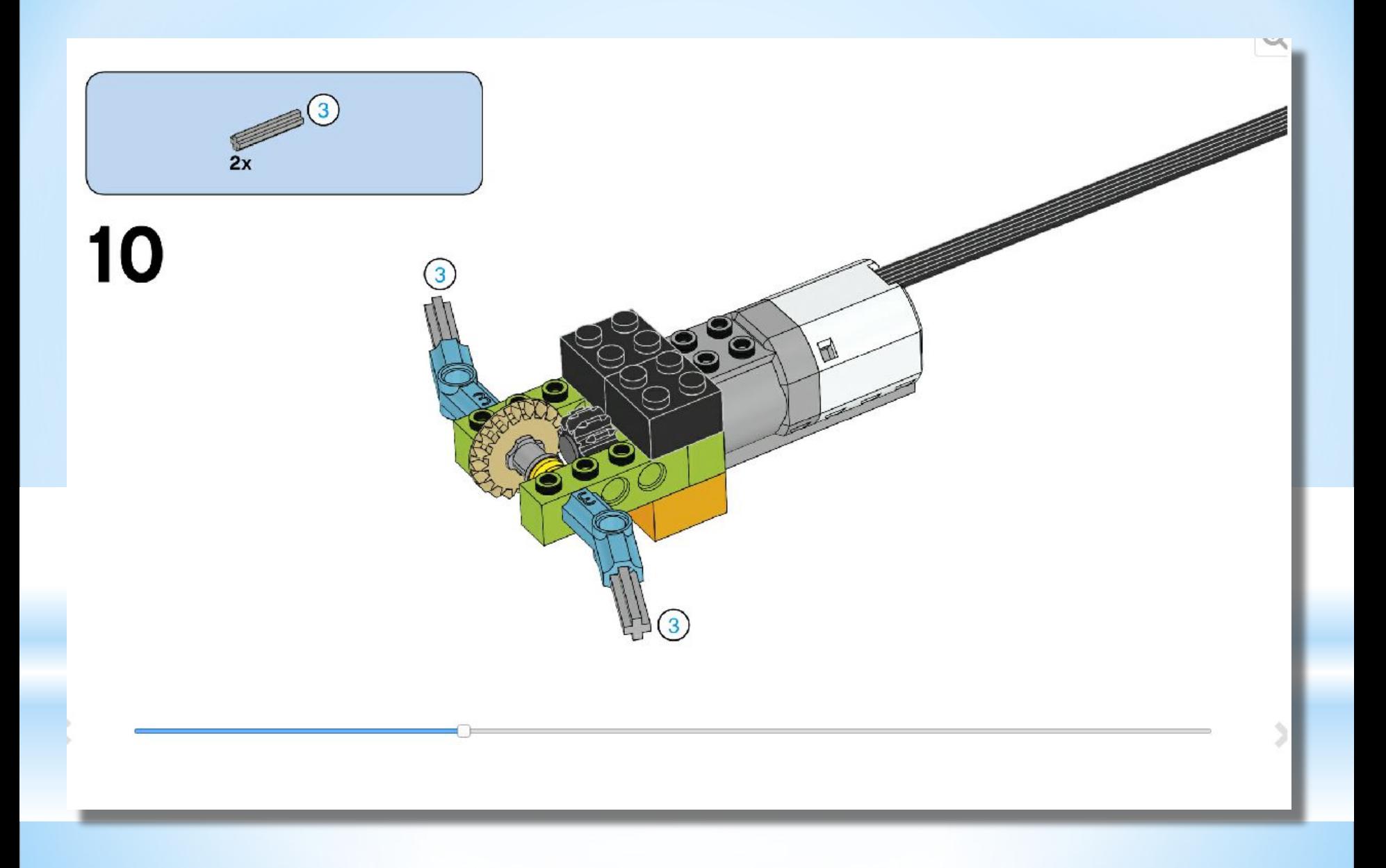

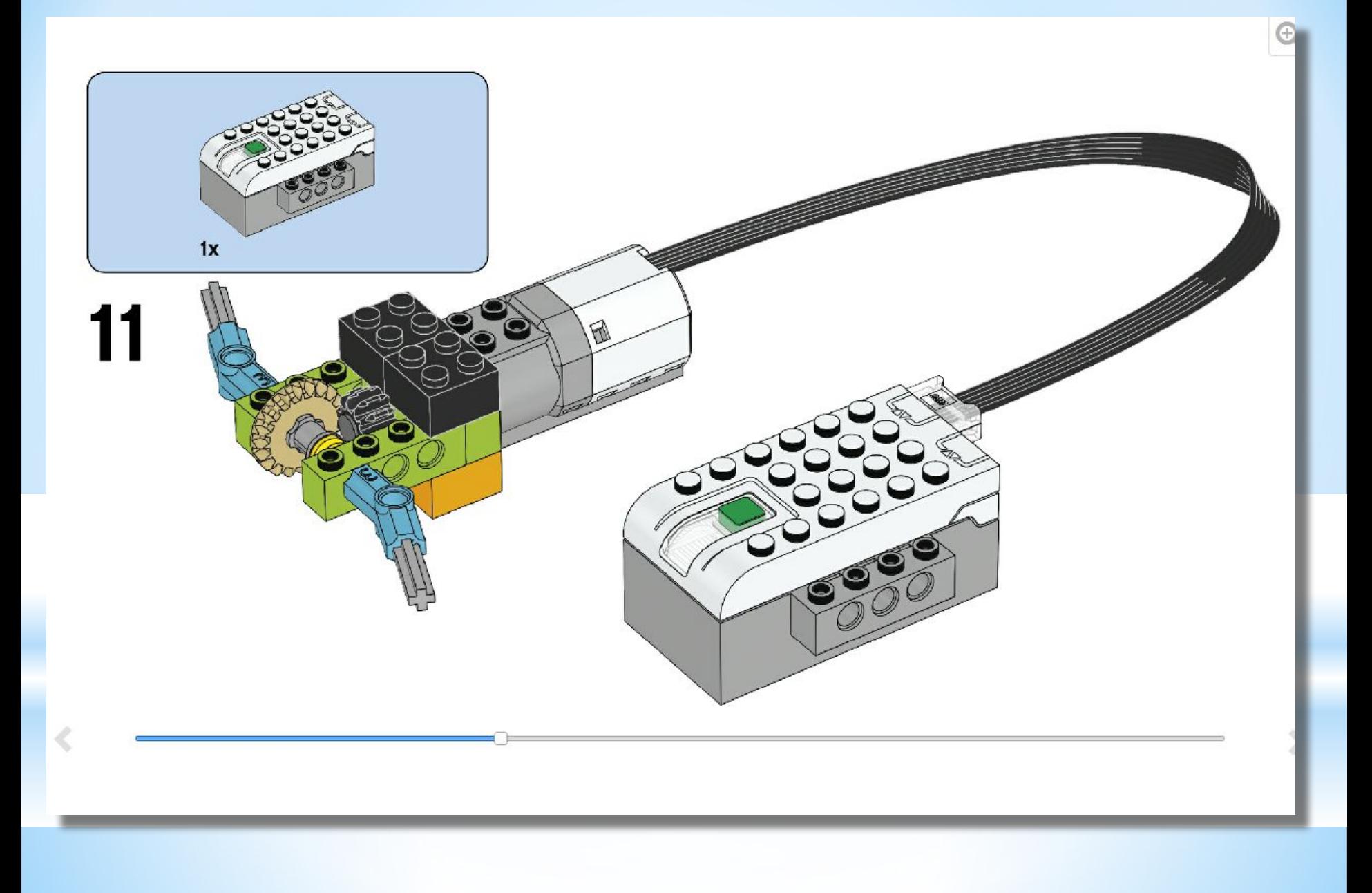

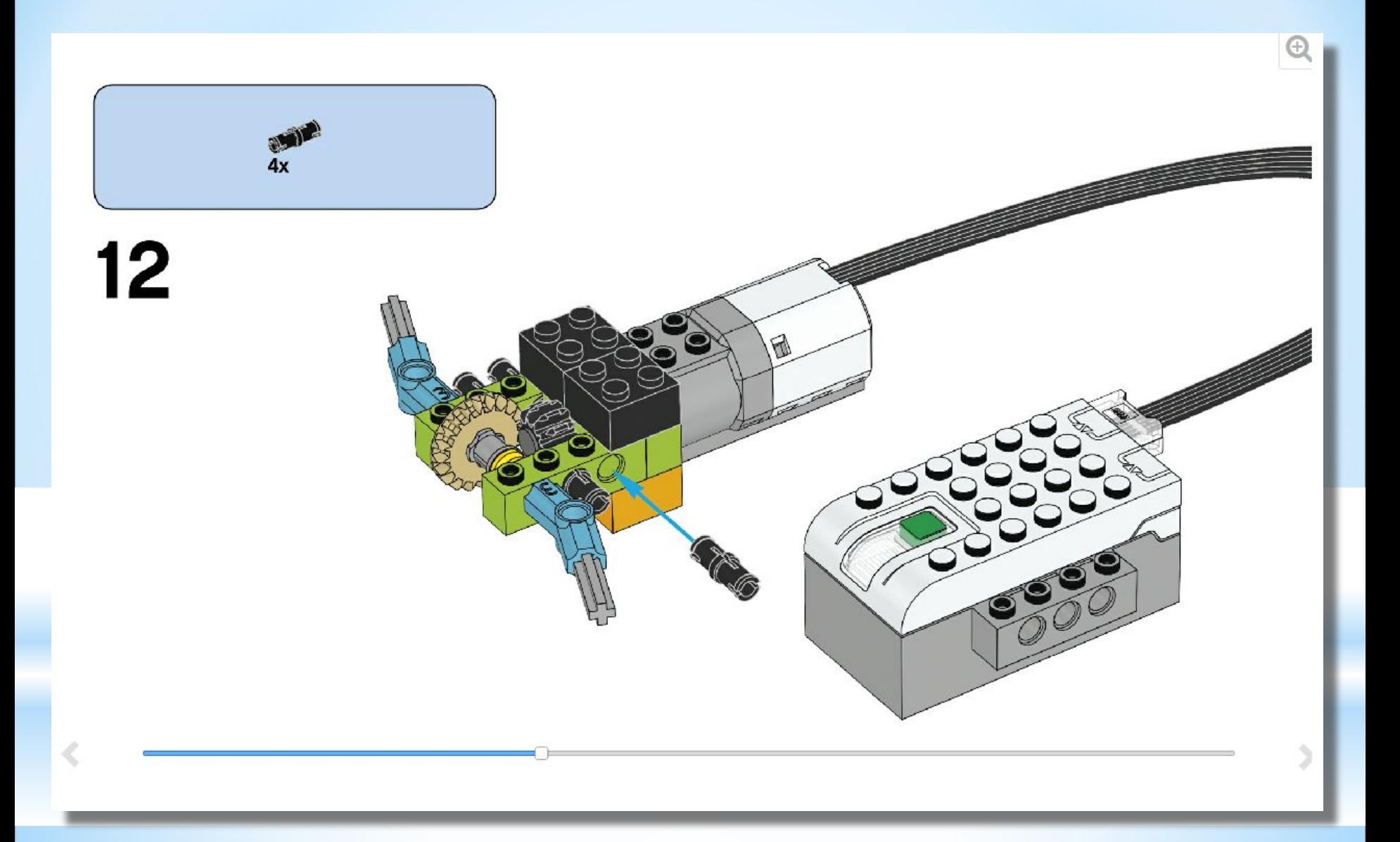

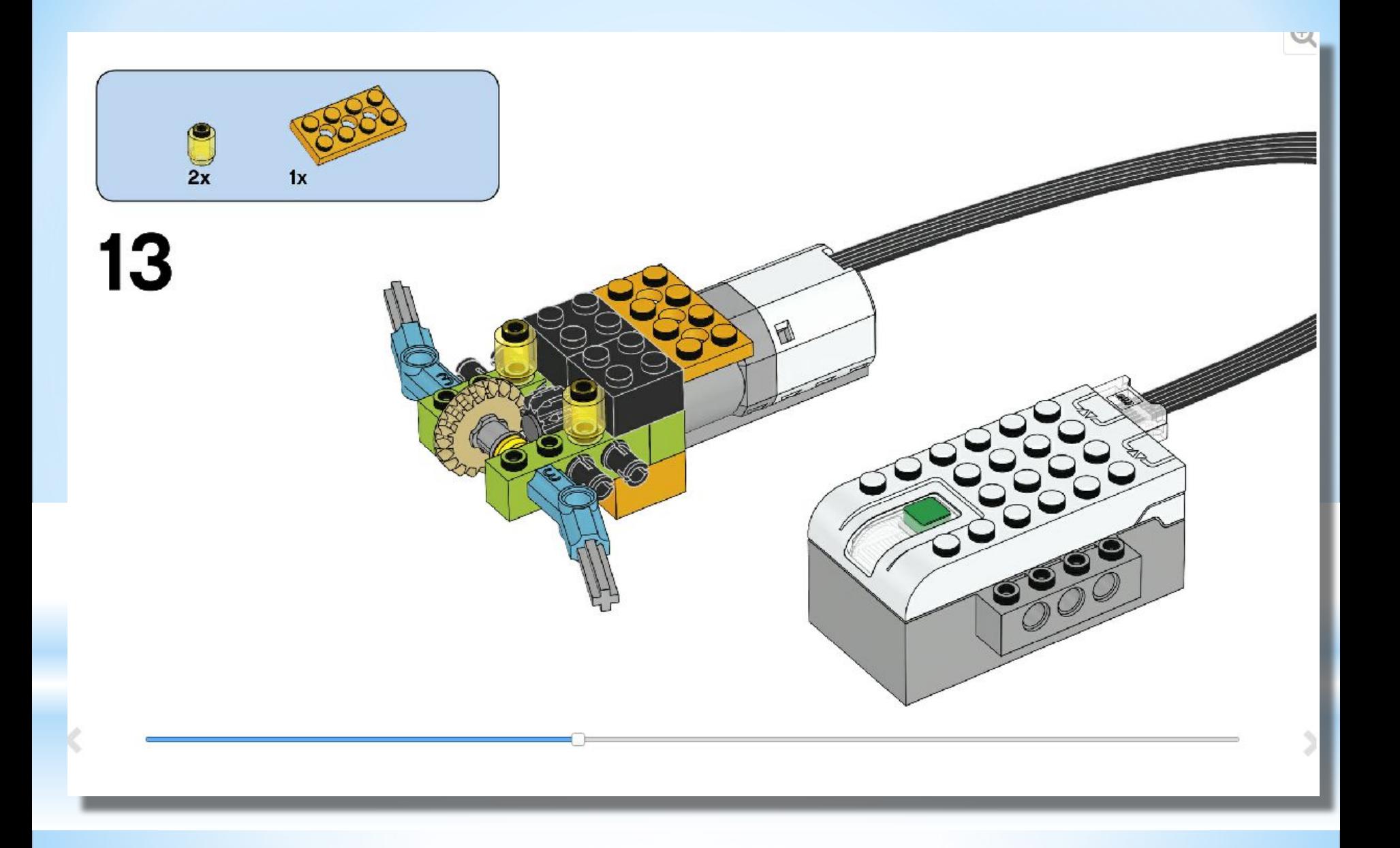

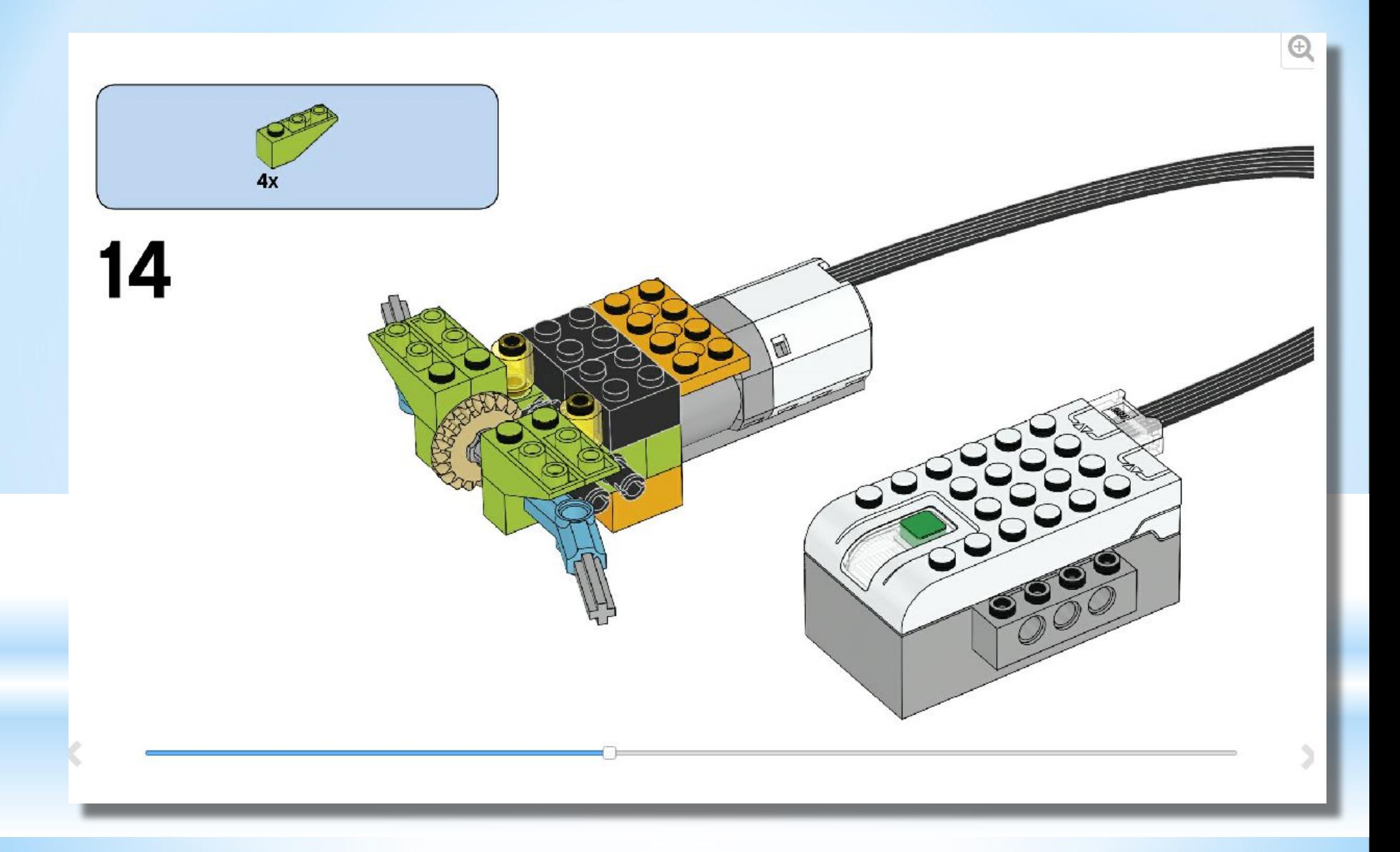

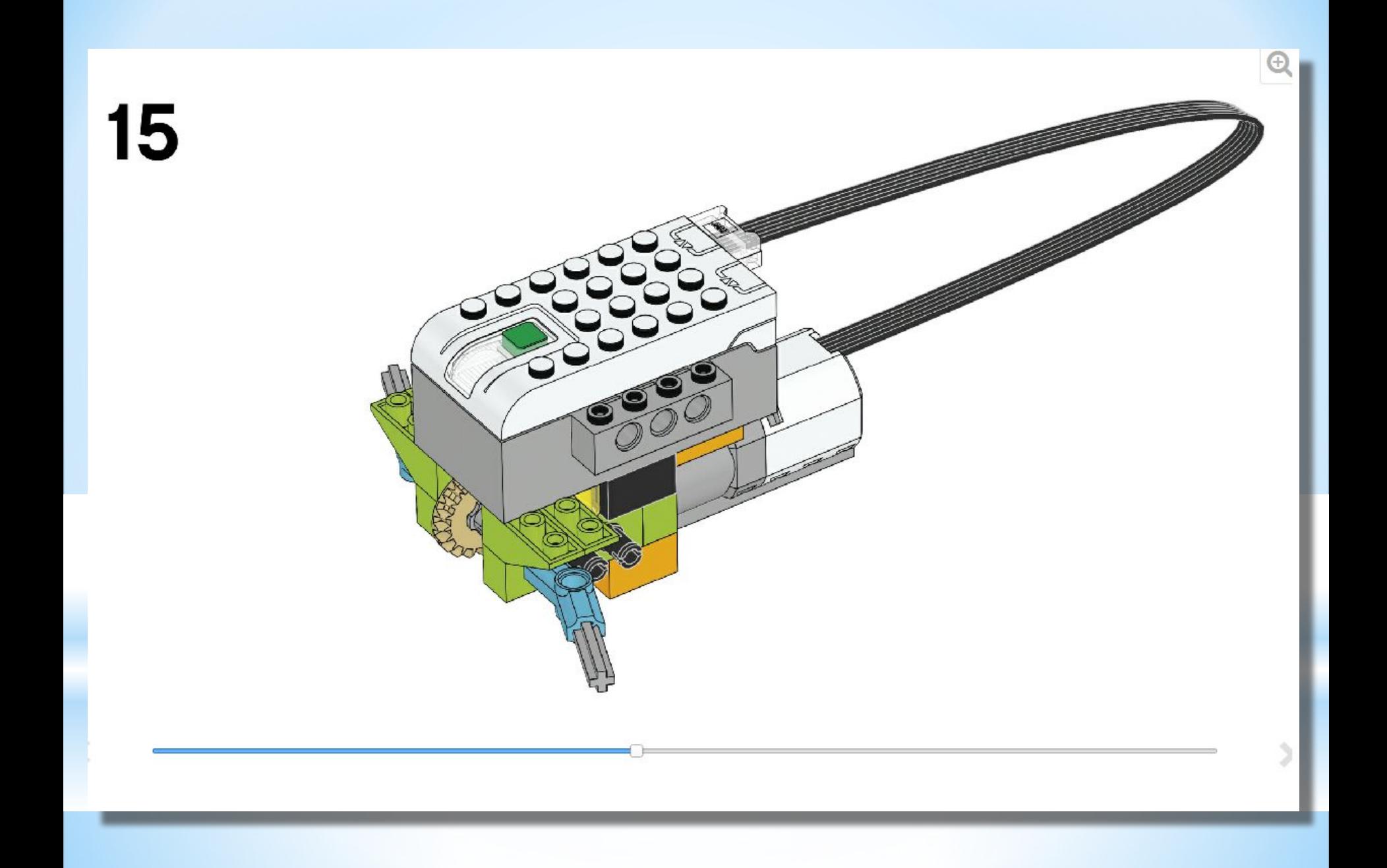

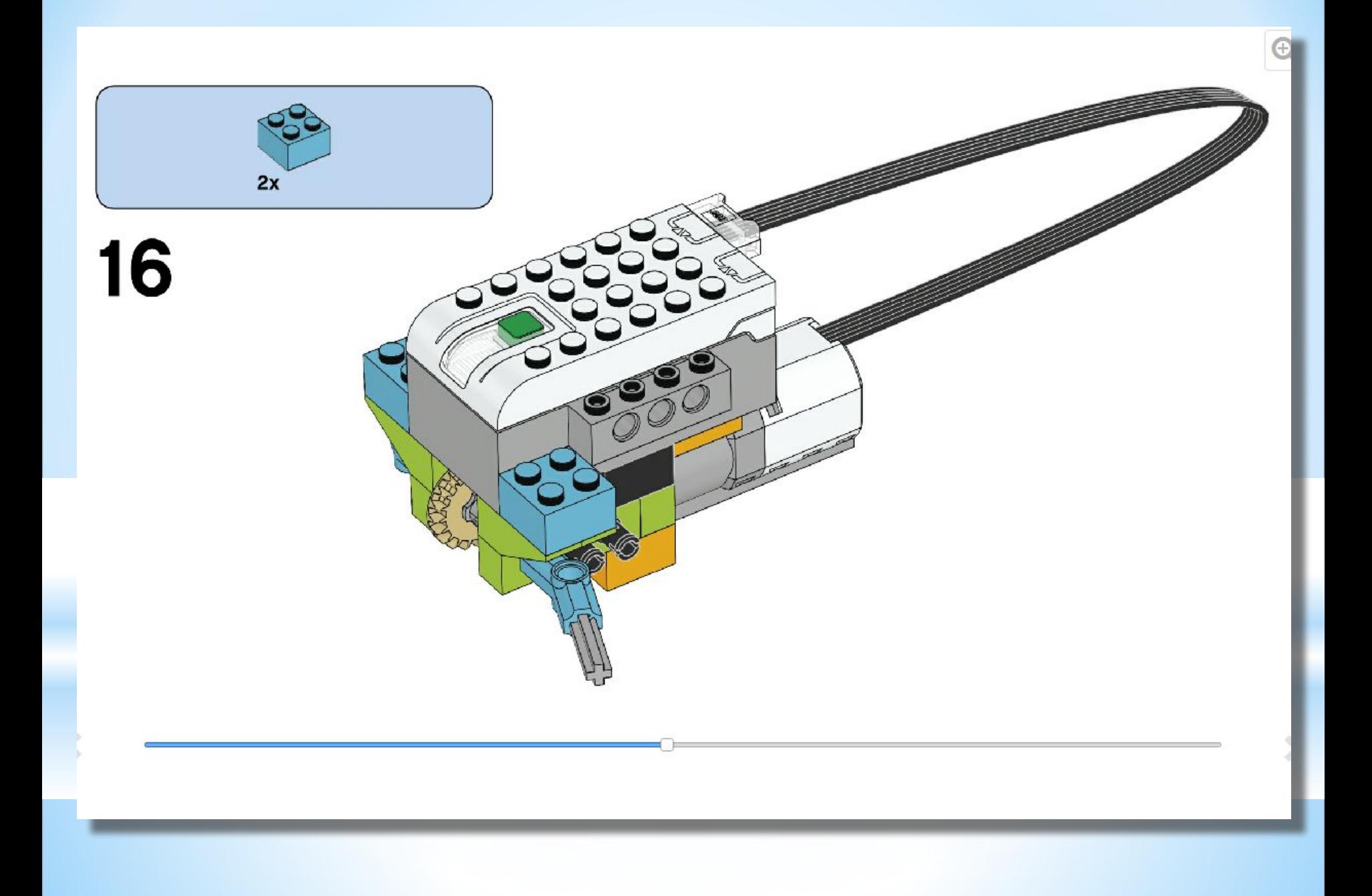

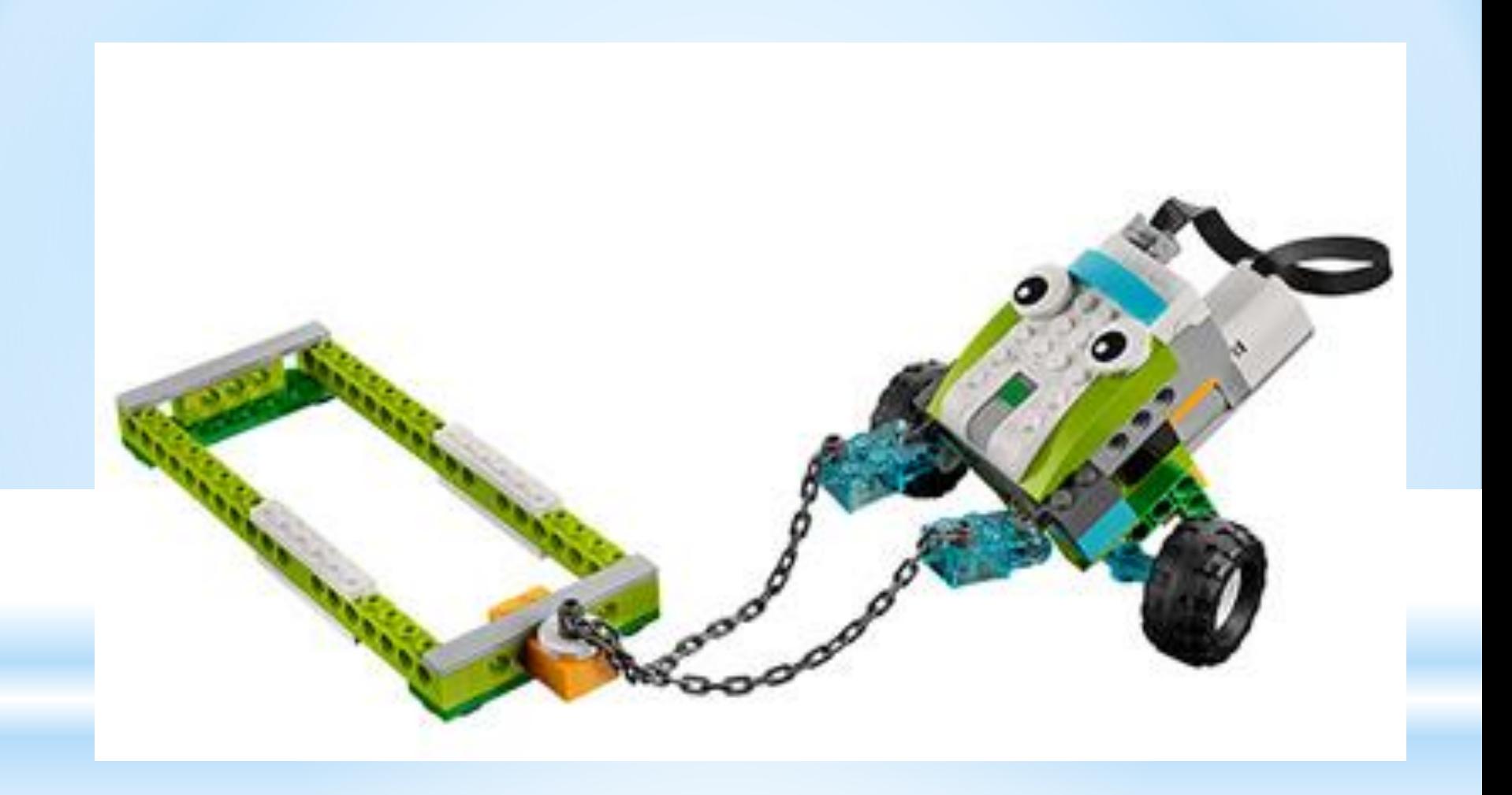

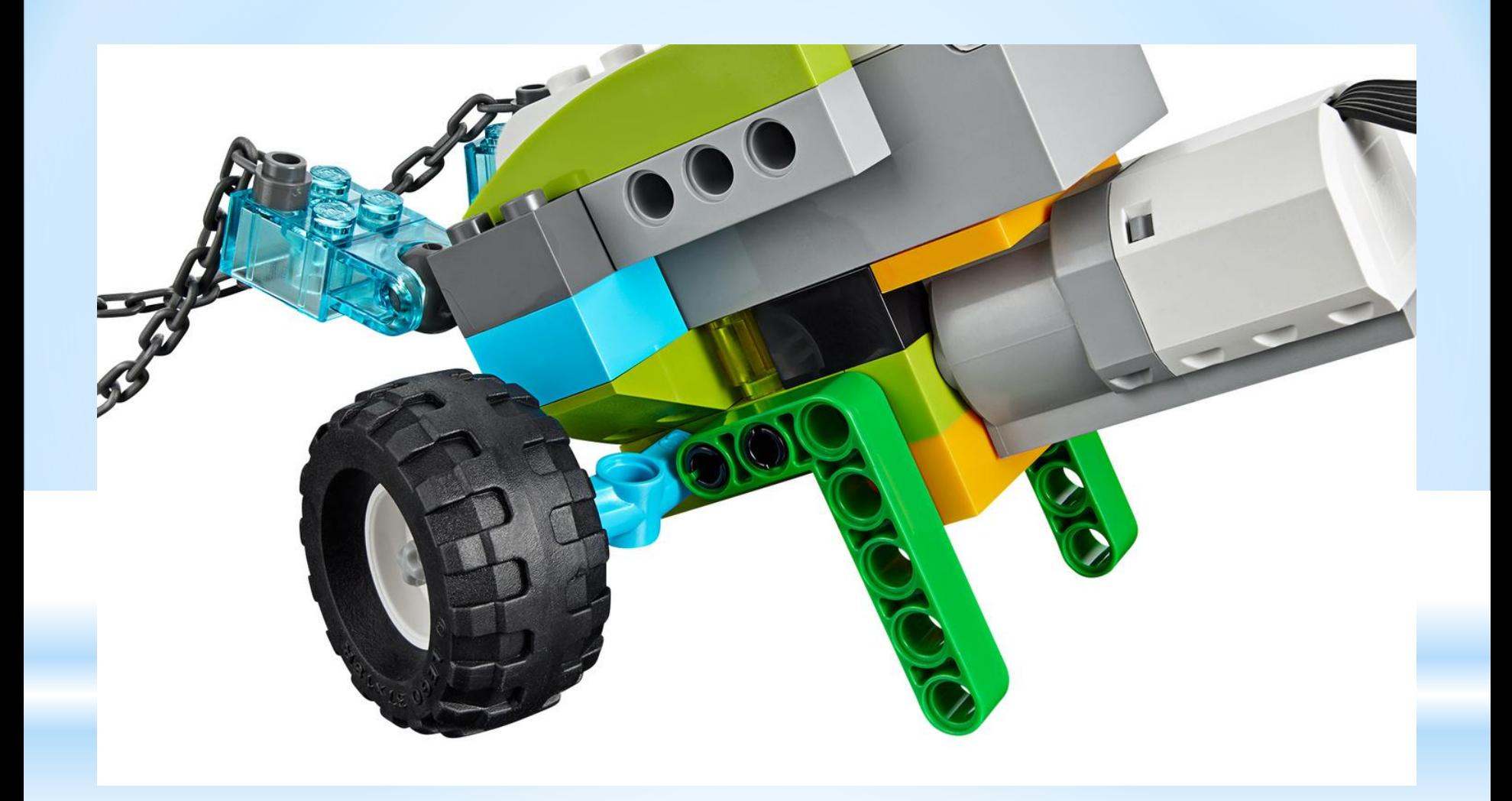

## **Конструкция собрана, теперь мы составляем программу**

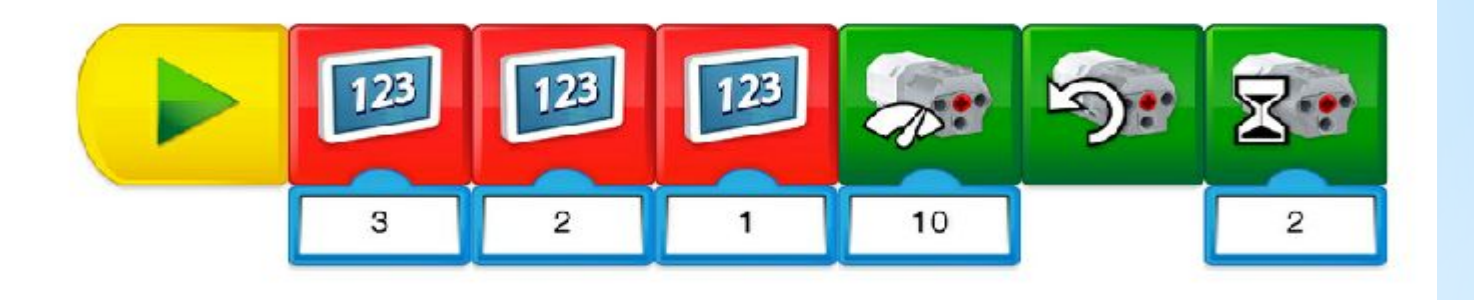

**Проговариваем последовательность действия программы:** 

- **1. Пуск**
- **2. Вывод информации на экран (последовательно 1 2 3)**
- **3. Мощность двигателя (10 это максимальное значение)**
- **4. Запуска двигателя**
- **5. Время работы двигателя (значение 2)**

## **Соединяем СмартХаб и планшет**

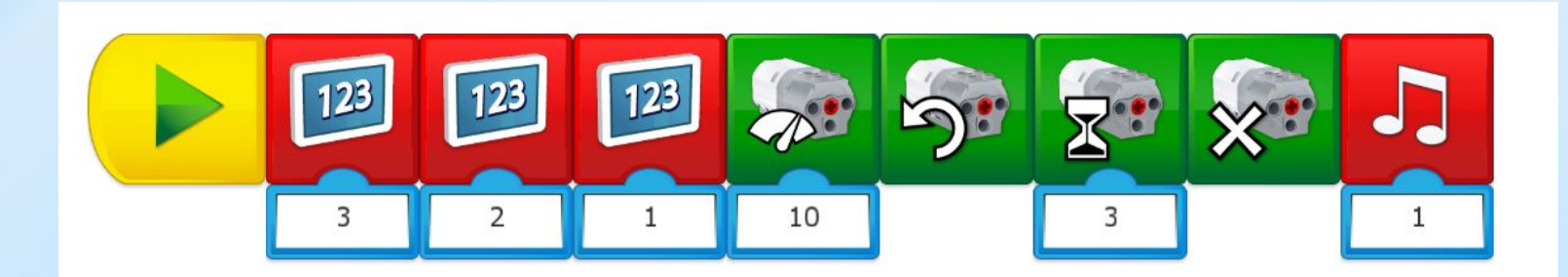

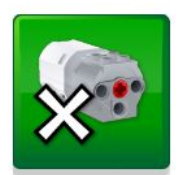

**Добавляем команду: Двигатель стоп**

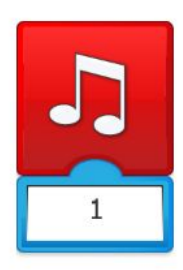

**Добавляем команду: Воспроизведение звука**

**Внимание!!! Не забывайте, что разложить детали обратно по ячейкам тоже важное задание Конструктора**